# Istio: The Packet's-Eye View

## Matt Turner

@mt165 mt165.co.uk Tetrate

Kubecon Seattle December 2018

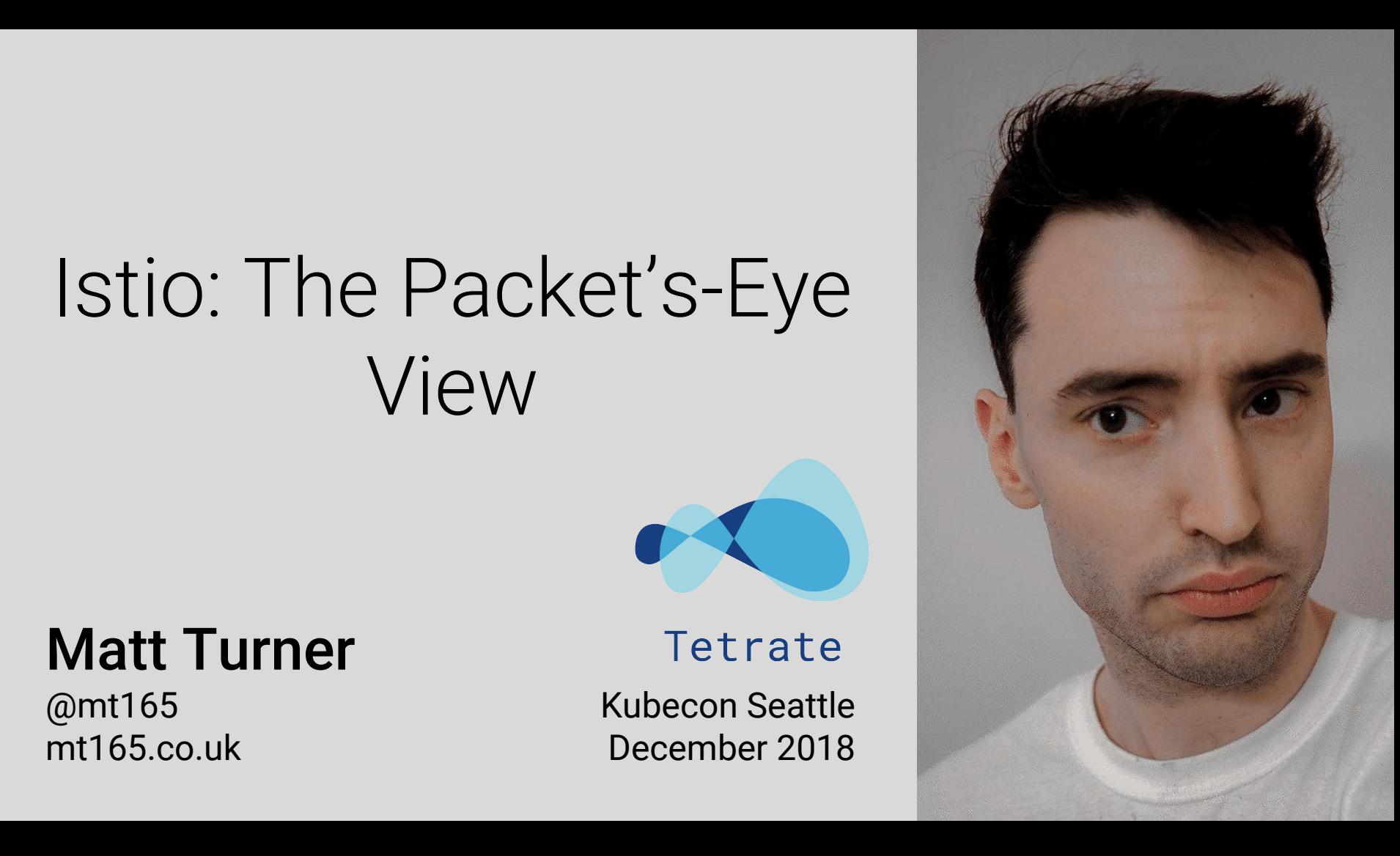

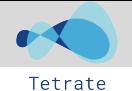

## **Objectives**

Learn how a packet traverses an Istio/Envoy/Kubernetes system

See how the control plane is involved in that process

Build a useful mental model for reasoning about, and debugging Istio

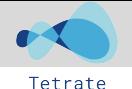

## **Prerequisites**

- Basic networking knowledge
- Intermediate Kubernetes knowledge
- An understanding of what Istio is and does

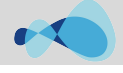

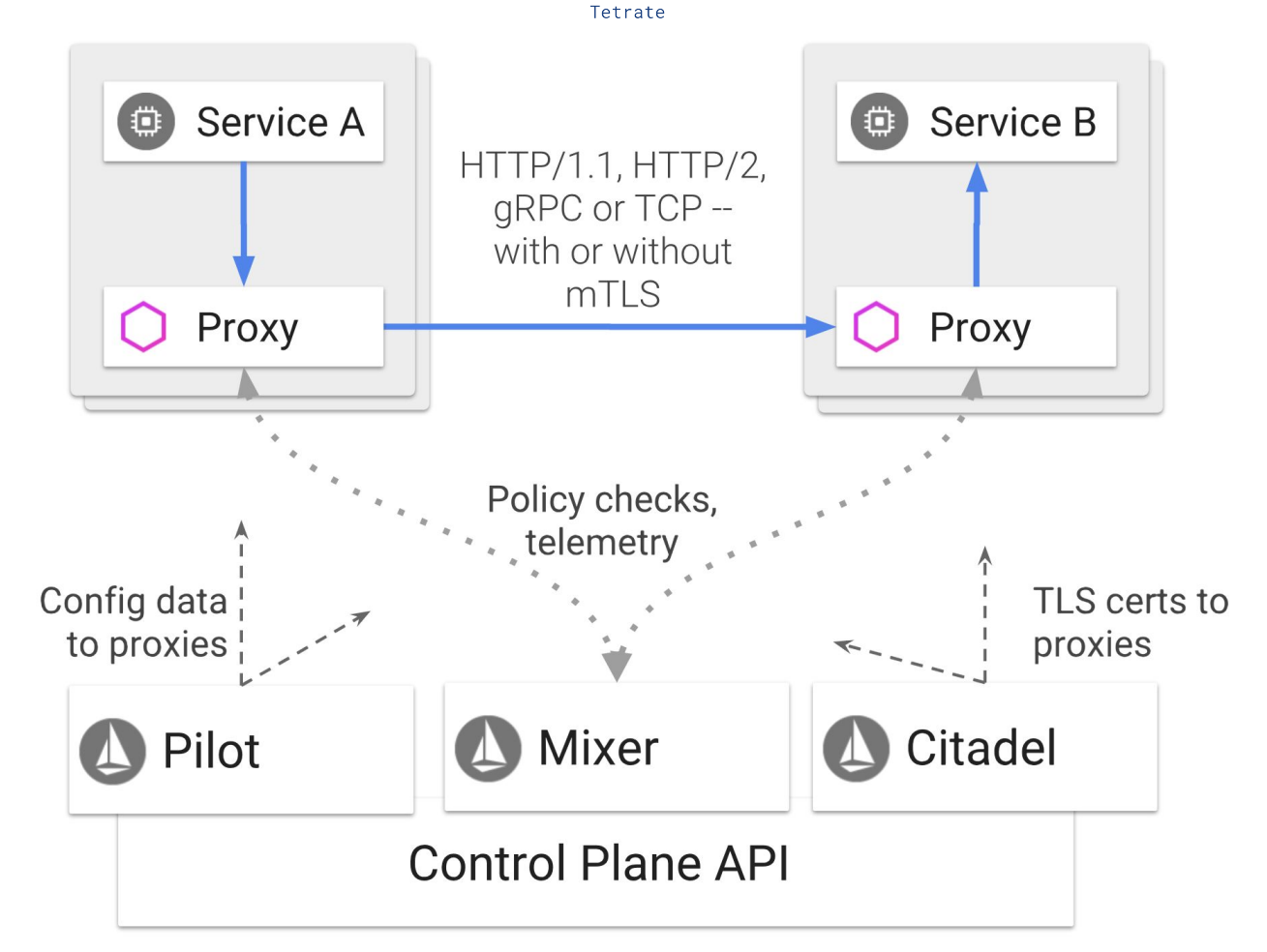

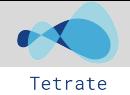

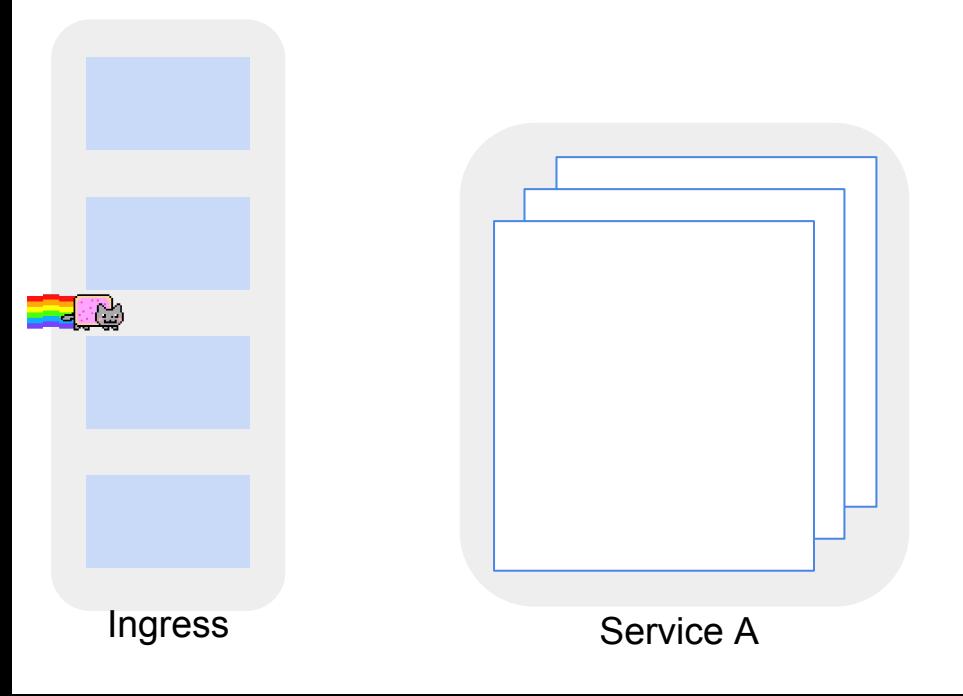

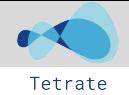

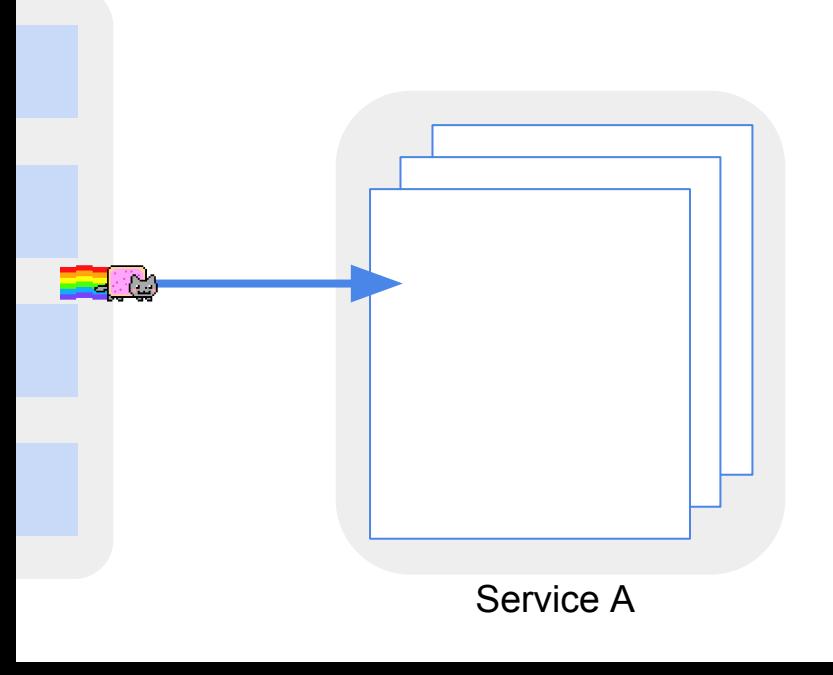

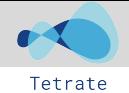

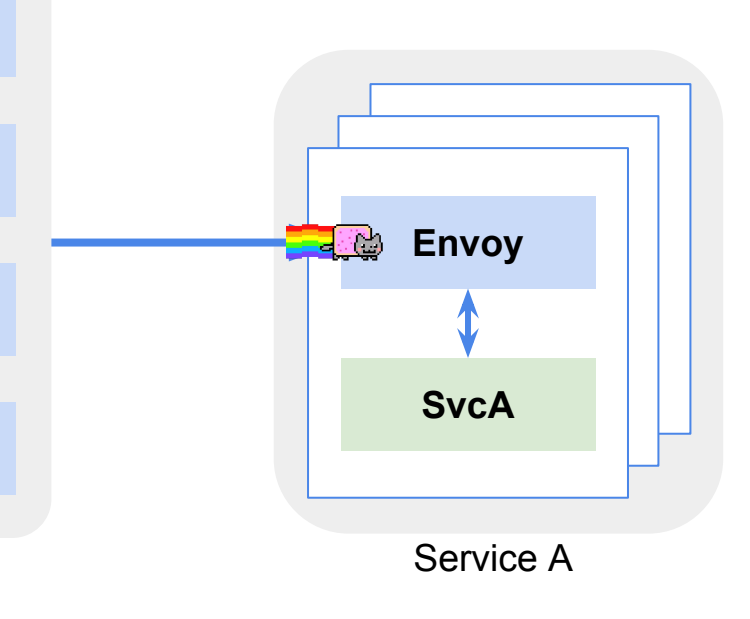

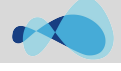

## "Containers"

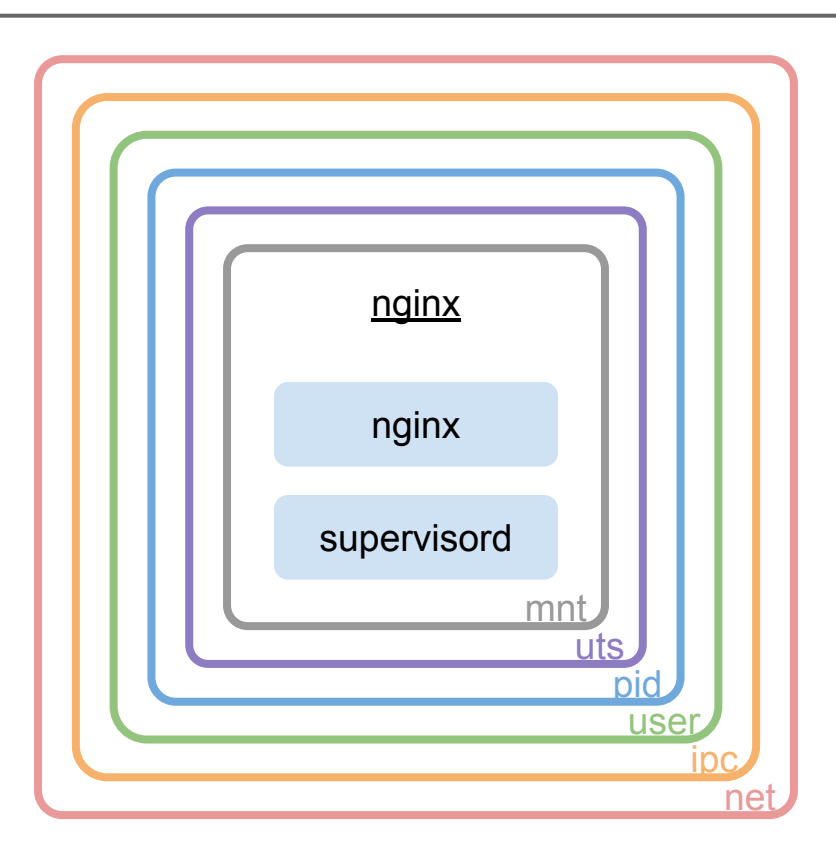

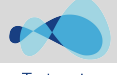

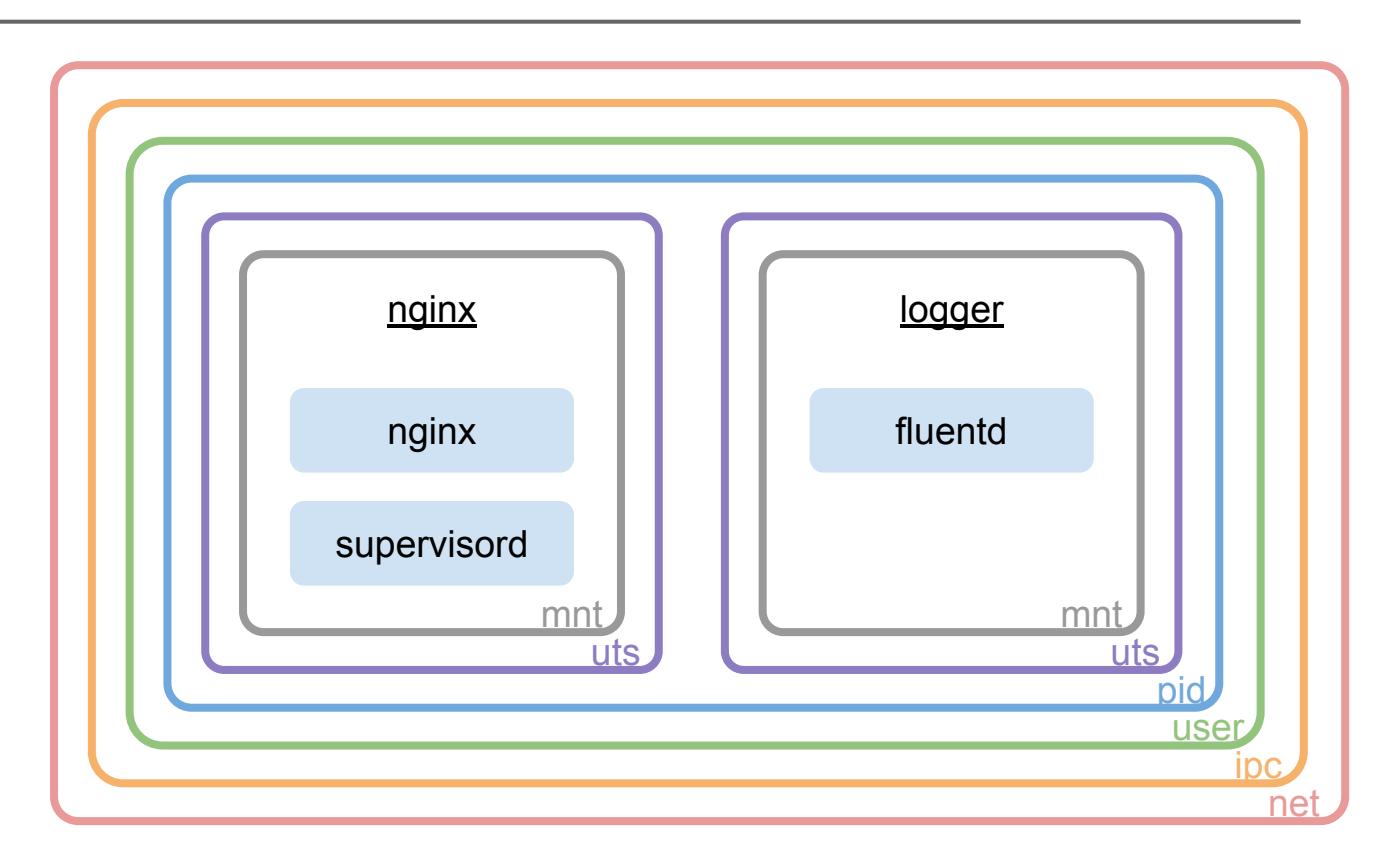

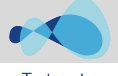

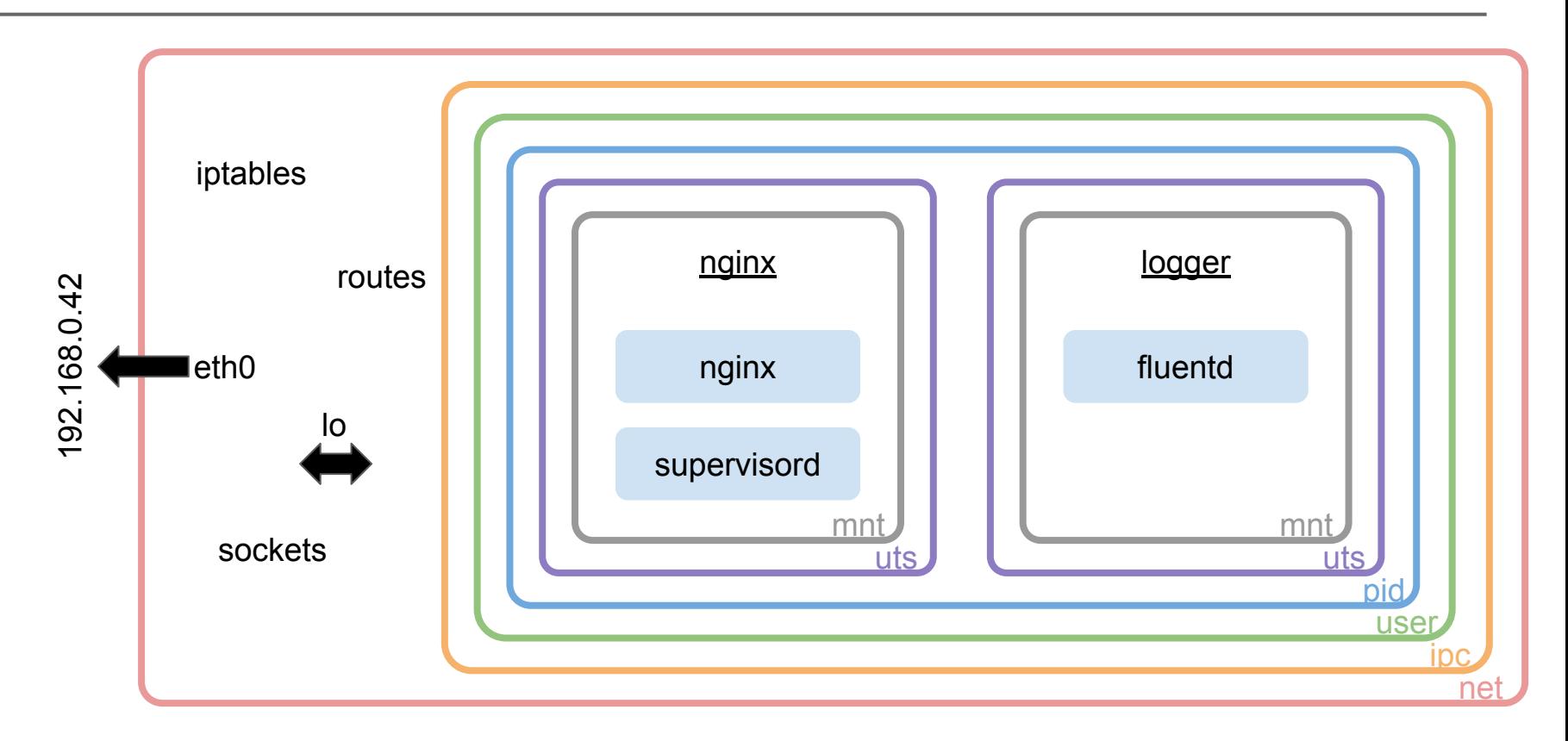

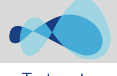

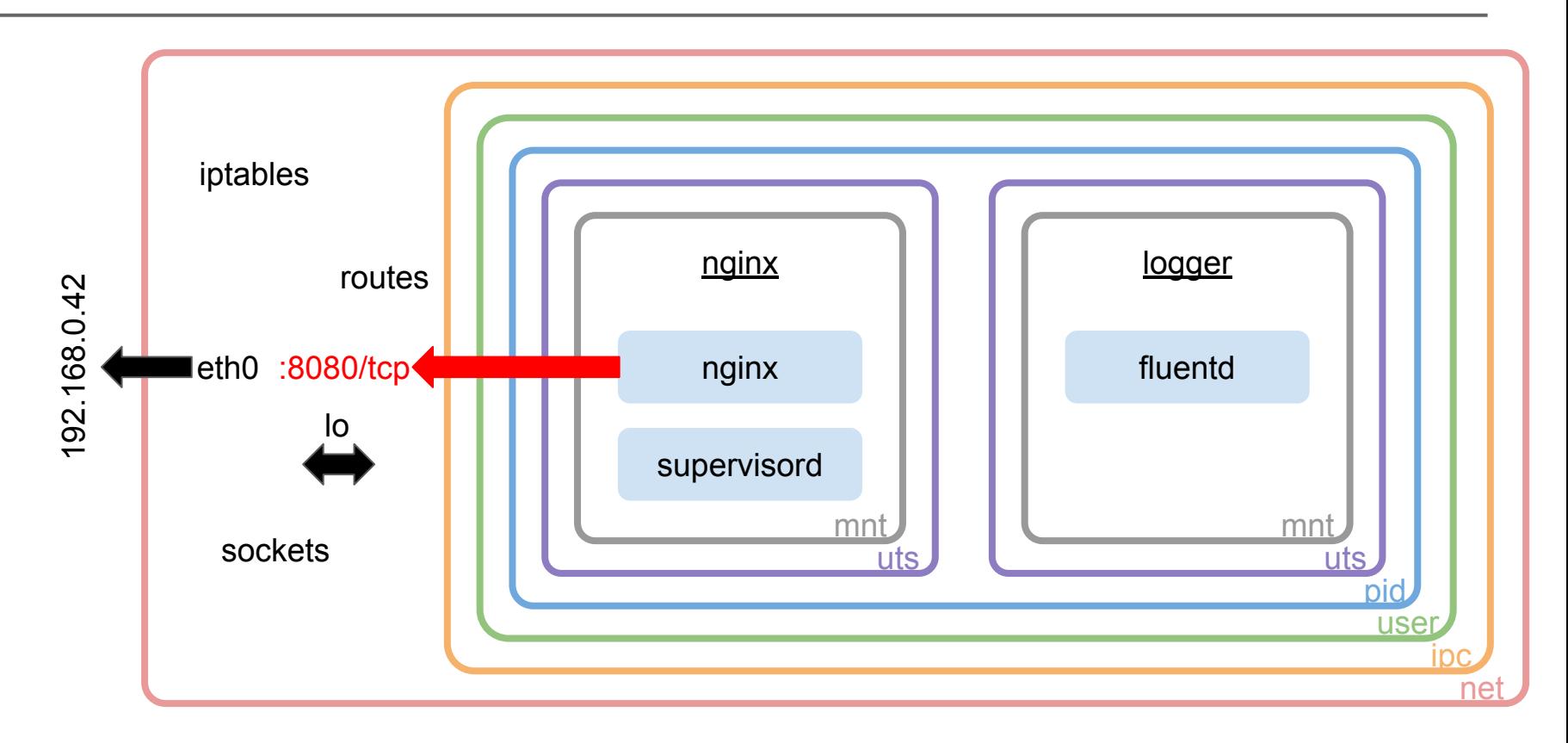

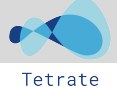

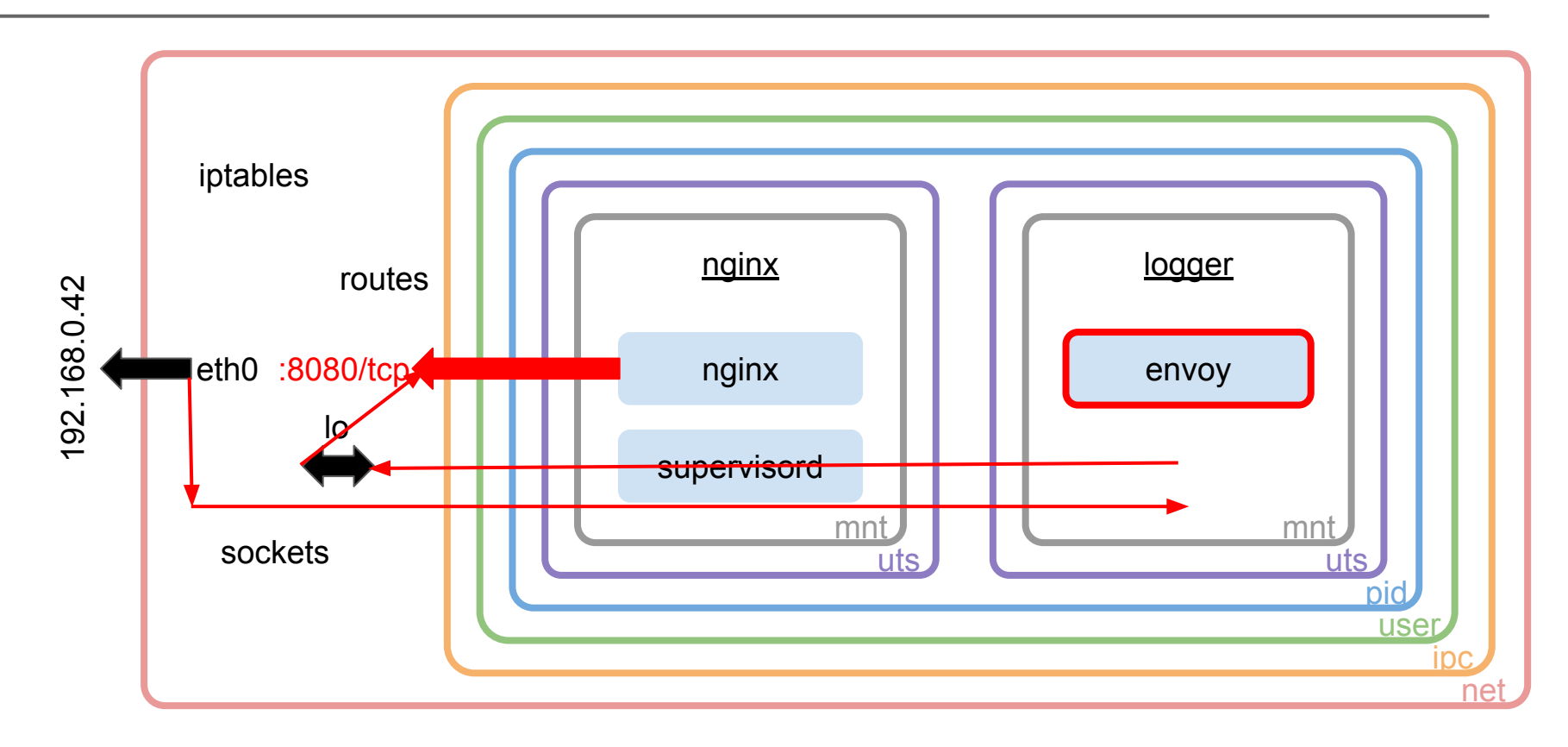

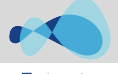

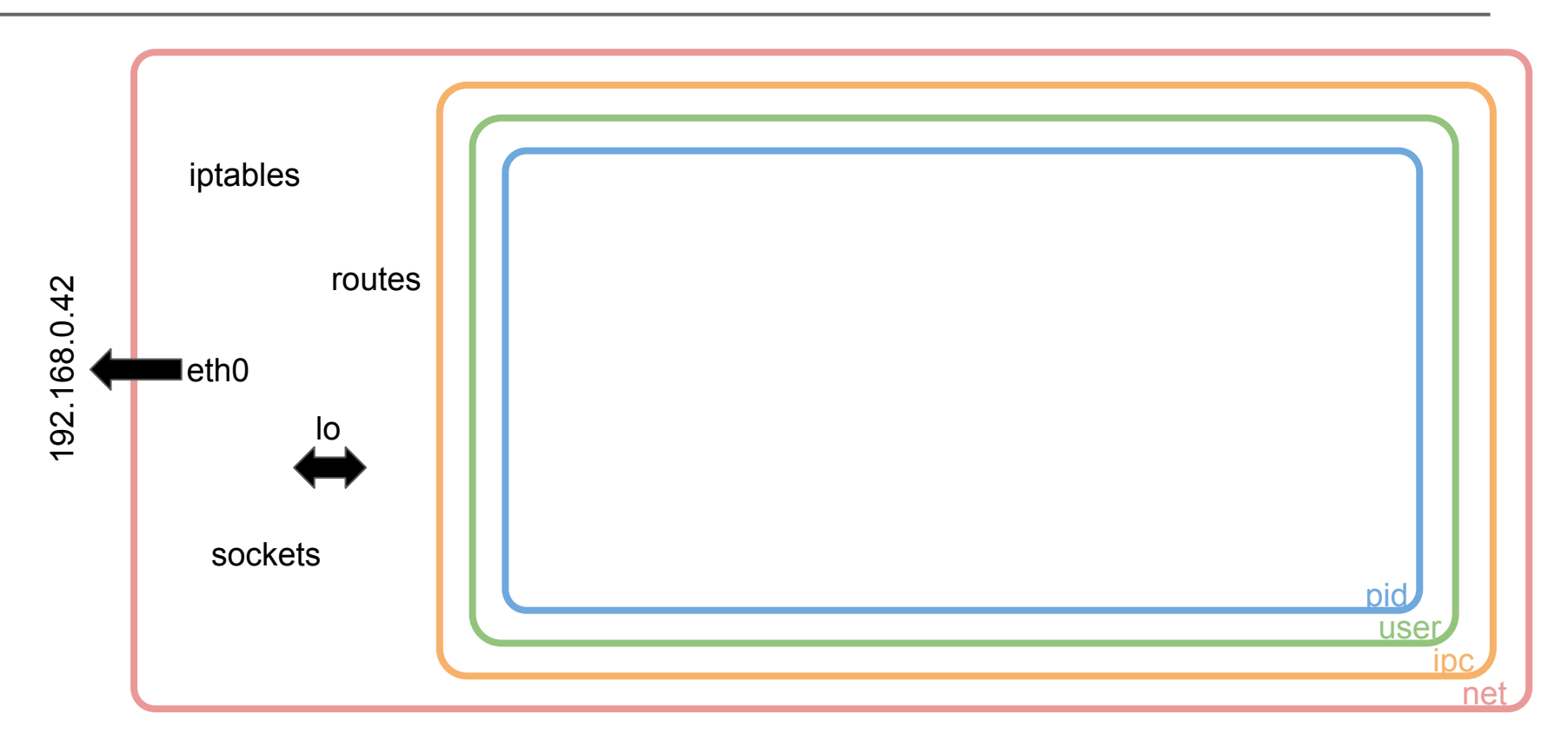

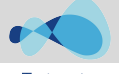

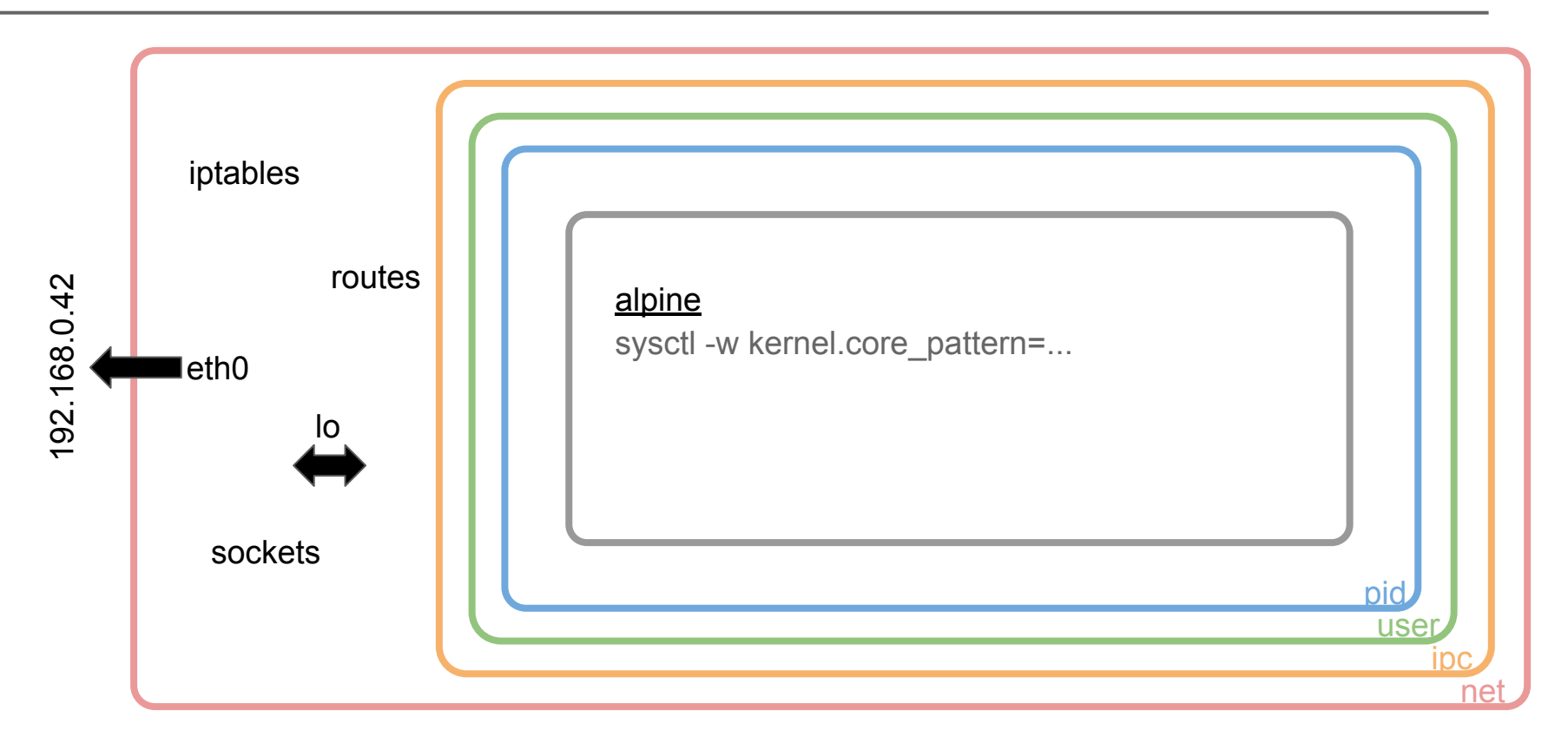

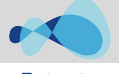

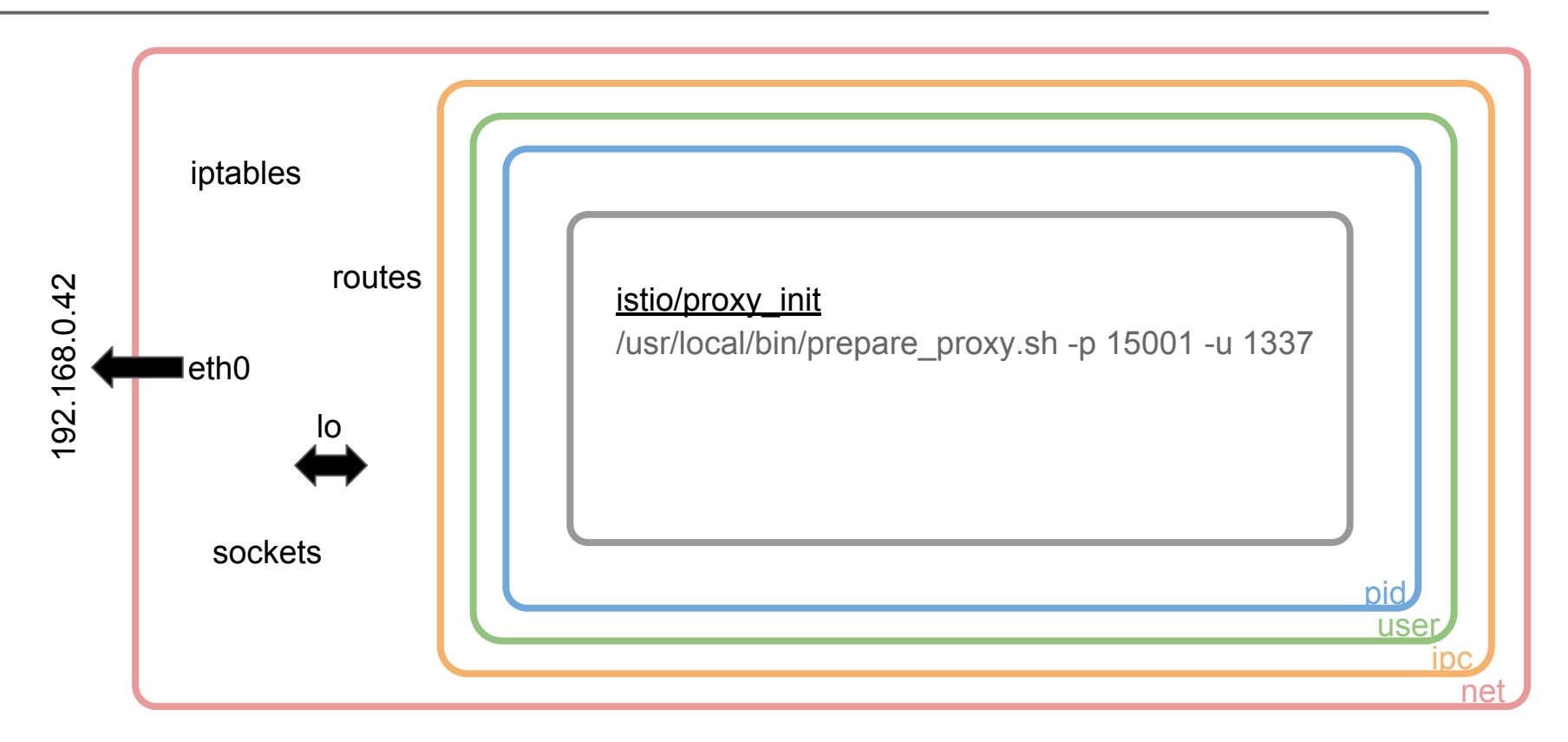

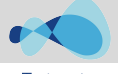

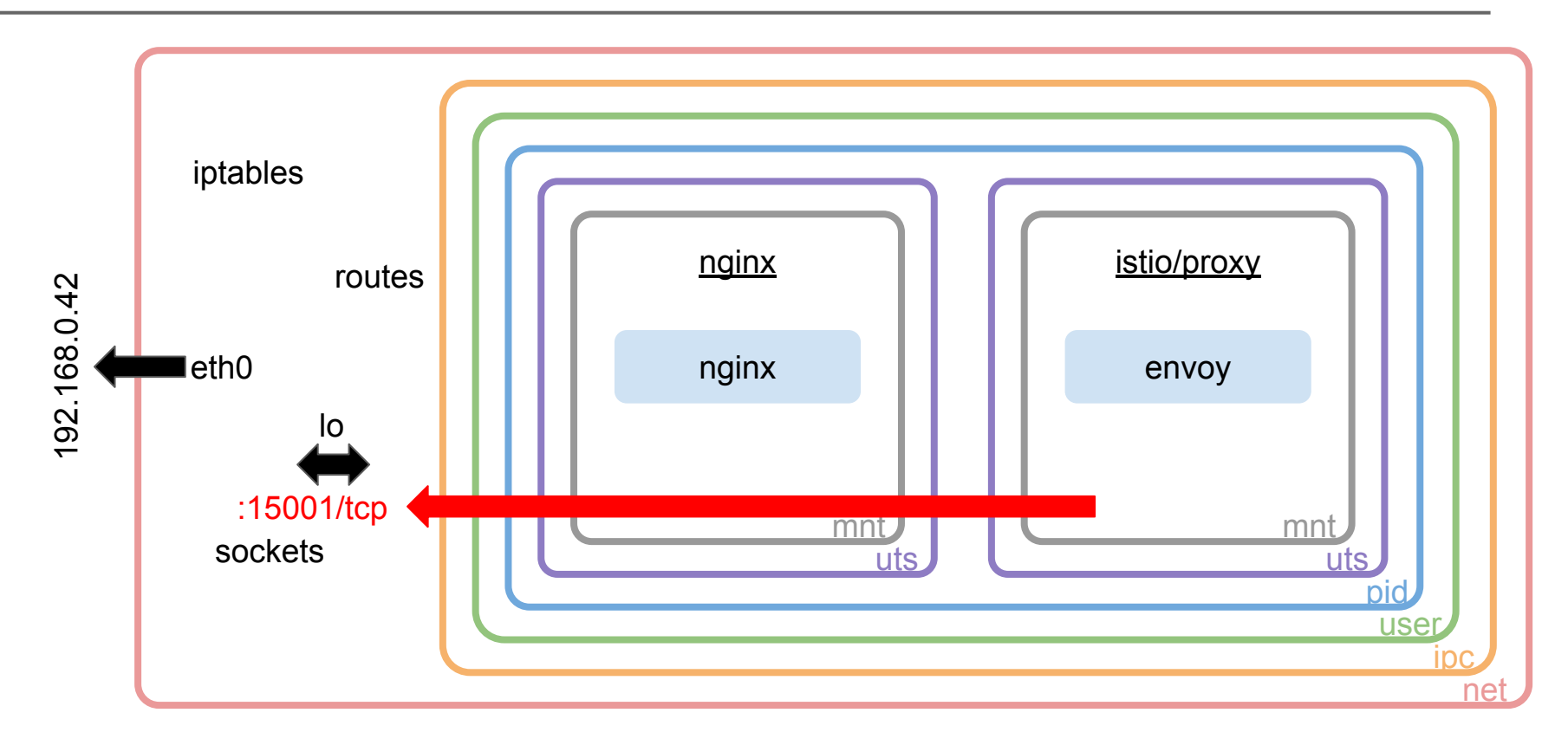

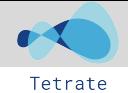

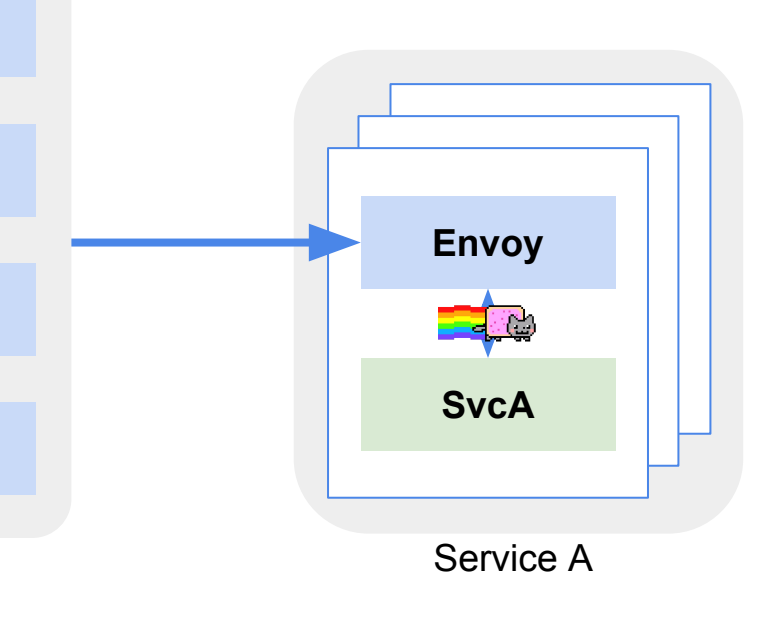

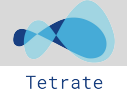

## **Pilot and Routing**

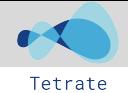

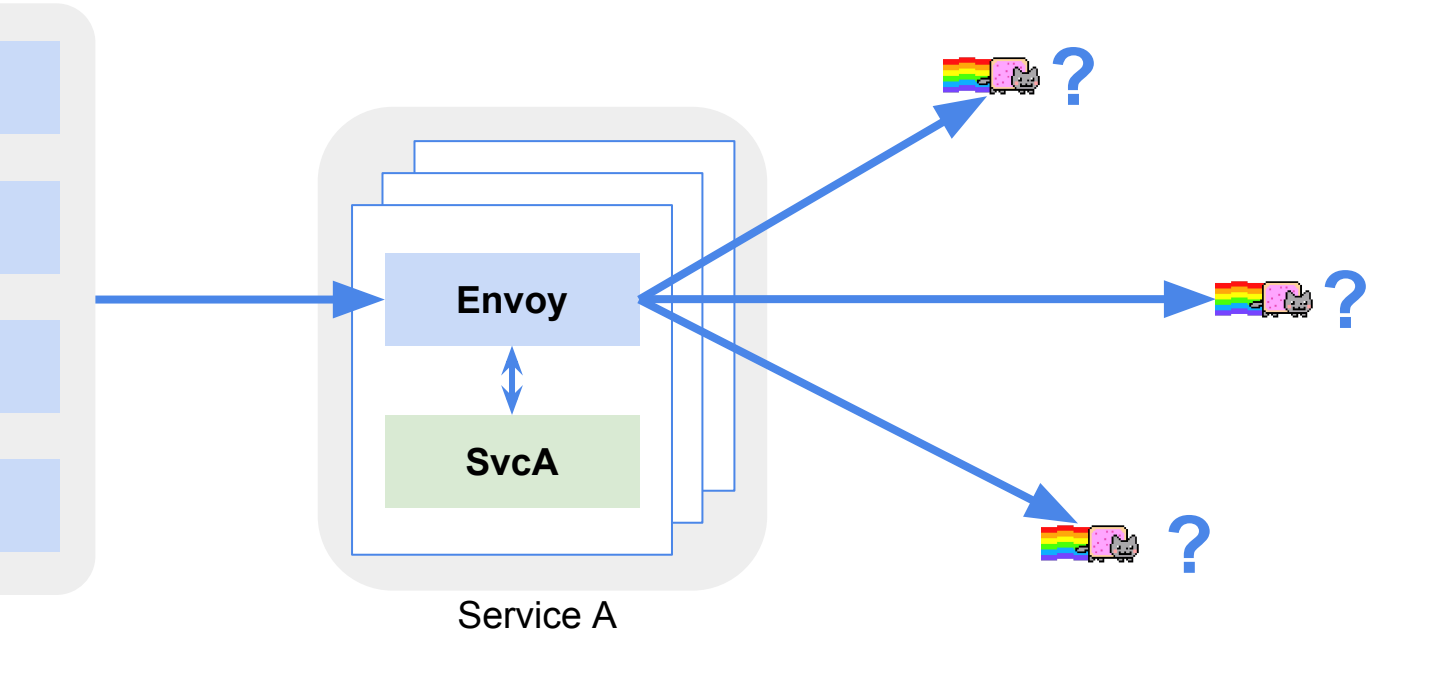

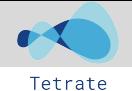

## **Services**

\$ kubectl get services -o wide | grep httpbin

httpbin 80:30082/TCP 16m app=httpbin 

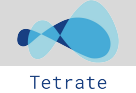

## **Service DNS exposure**

# dig httpbin.default.svc.cluster.local

httpbin.default.svc.cluster.local. 23 IN A 10.0.0.244

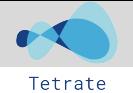

## Pods

\$ kubectl get pods -o wide | grep httpbin

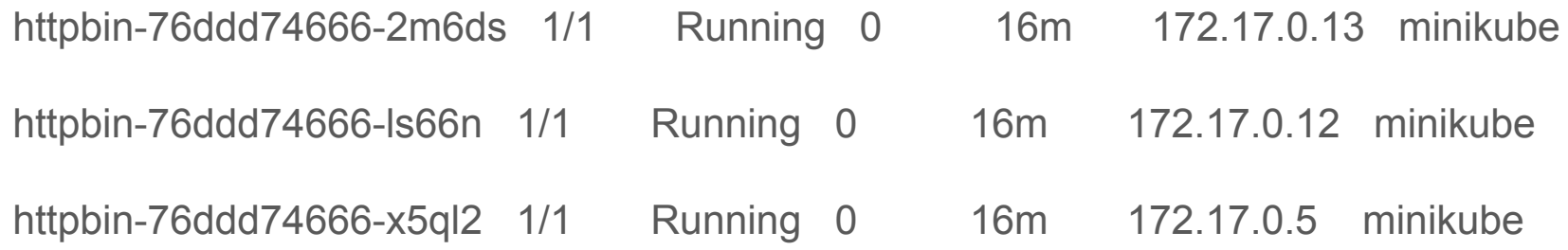

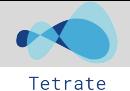

## **Endpoints**

- \$ kubectl get endpoints | grep httpbin
- httpbin 172.17.0.12:8000,172.17.0.13:8000,172.17.0.5:8000 21m

![](_page_23_Picture_1.jpeg)

## **Endpoints**

\$ kubectl get endpoints httpbin -o yaml apiVersion: v1 kind: Endpoints

…

subsets:

- addresses:

 - ip: 172.17.0.12 nodeName: minikube targetRef: kind: Pod

…

ports:

 - name: http port: 8000 protocol: TCP

![](_page_24_Figure_1.jpeg)

![](_page_24_Figure_3.jpeg)

### Istio: the packet's-eye view

![](_page_25_Figure_1.jpeg)

Service A

![](_page_26_Picture_1.jpeg)

## Pilot

- Ingress Routing
- Traffic Mirroring
- Traffic Shifting
- Canary Deployments
- Circuit Breaking
- Fault Injection

![](_page_27_Figure_1.jpeg)

![](_page_27_Figure_3.jpeg)

![](_page_28_Figure_1.jpeg)

![](_page_28_Figure_3.jpeg)

![](_page_29_Figure_1.jpeg)

![](_page_29_Figure_2.jpeg)

![](_page_29_Figure_3.jpeg)

![](_page_29_Figure_4.jpeg)

![](_page_30_Picture_1.jpeg)

## Mixer

- Check
	- ACLs / Authorization
	- Rate Limiting
- Report
	- Logs
	- Metrics
	- Tracing

![](_page_31_Figure_1.jpeg)

![](_page_31_Figure_3.jpeg)

![](_page_32_Picture_1.jpeg)

![](_page_32_Figure_3.jpeg)

![](_page_33_Picture_1.jpeg)

![](_page_33_Figure_3.jpeg)

![](_page_34_Picture_1.jpeg)

![](_page_34_Figure_3.jpeg)

![](_page_35_Figure_1.jpeg)

![](_page_36_Picture_1.jpeg)

## Recap

We learned:

- How a packet traverses an Istio/Envoy/Kubernetes system
- What control plane calls are made in that process
- A useful mental model for reasoning about, and debugging Istio

![](_page_37_Picture_0.jpeg)

### @mt165

![](_page_37_Picture_2.jpeg)

![](_page_37_Picture_3.jpeg)

![](_page_37_Picture_4.jpeg)